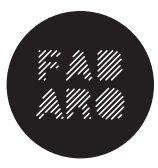

**FabARQ** Taller de fabricación y prototipos Escuela de Arquitectura Universidad San Sebastián

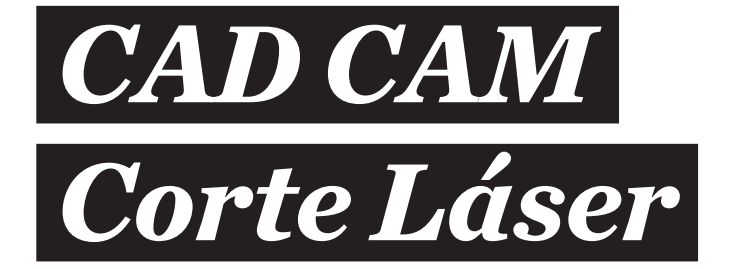

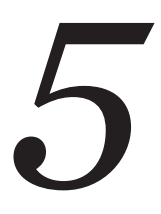

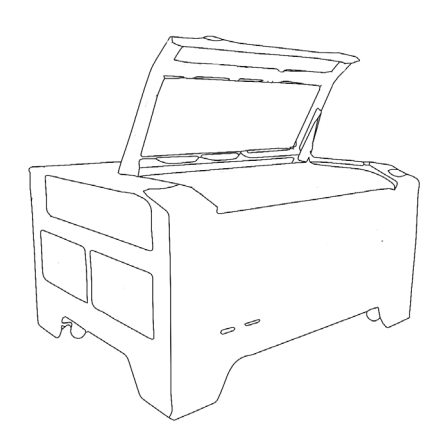

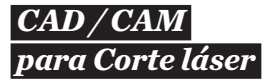

*Introducción* 

El taller Fab Arq posee 4 máquinas laser, las cuales están a disposición de todos aquellos estudiantes que cumplan con su certificación 3 del taller digital.

Para tener buenos resultados de corte y grabado es importante conocer el funcionamiento de los equipos, sus riesgos y cuáles son sus limitaciones.

Recordar:

- Trabajos siempre en milímetros.
- Archivos siempre escalados.
- Tener una tolerancia entre líneas de corte de 1.5 mm.
- El espesor de corte del láser es de 0,5mm.
- Configure los dibujos para que se ajusten al a un pequeño margen del material que utilizará no solo el tamaño de la cama del equipo.
- Retire las líneas dobles para evitar que el cortador láser pase dos veces.
- Se recomienda utilizar color rojo para los cortes y color azul para los grabados.

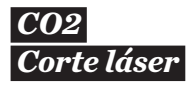

*Tecnología*

El corte por haz láser, es un proceso de corte térmico que utiliza la sublimación altamente localizada para cortar un material con el calor. Se utiliza un gas de asistencia para eliminar los materiales fundidos y volatilizados de la trayectoria del rayo láser. Con el proceso de rayo láser pueden cortarse materiales metálicos y no metálicos. El haz de salida con frecuencia se pulsa a potencias máximas muy altas en el proceso de corte, aumentando la velocidad de propagación de la operación de corte.

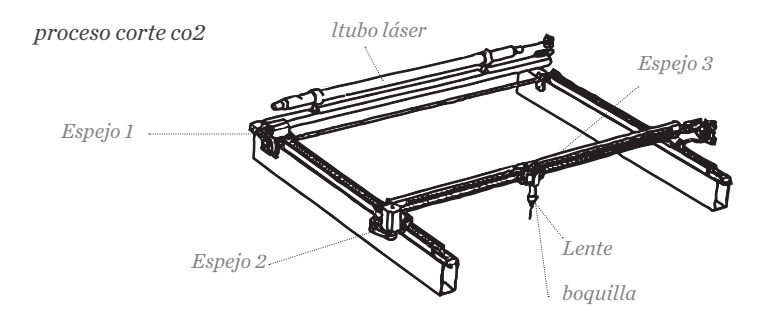

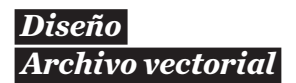

*Evitar o reoparar*

• Utilizar excesivas capas y/o colores • Dibujos no cerrados que no sean polilíneas. • Elementos repetitivos o patrones saturados. • Utilizar planos sin limpiar como archivo de corte. • Dibujos sin escalar o ajustar al formato. • Excesivos dibujos de corte en un mismo archivo. • Archivos saturados de hatch. • Líneas independientes. • Dobles líneas.

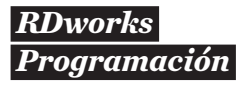

*Archivos de corte*

- Importar los archivos en formato .dxf o .ai
- Desde Rhino, exportar como R12 .
- Asegurarse que las dimensiones del dibujo están dentro de las medidas del material.
- Ordene capas según orden de prioridad.
- Revisar la tabla de potencias y velocidades de materiales para asignar a las capas.
- Revisar en "preview" el tiempo estimado.

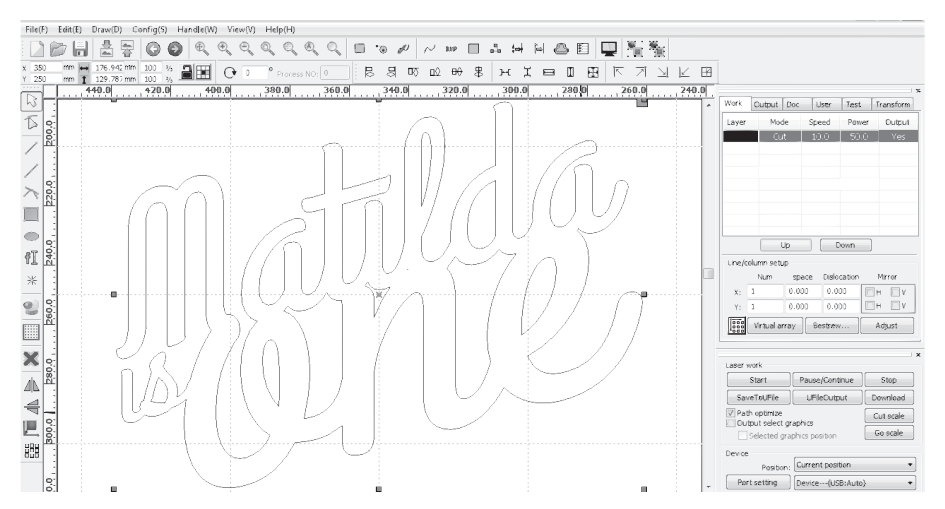

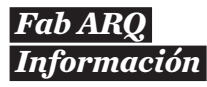

*Sede SCL*

Encargado Taller Digital: *Alonso Barra mail: alonso.barra@uss,cl*

Reservas en: *http://santiago.arquitecturauss.cl/mrbs/*

Limite de reservas: *Máximo 1 hora al dia.*

Este material se encuentra publicado en: *http://www.arquitecturauss.cl/*

*Edición 2019*

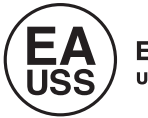

Escuela de Arquitectura